## **Application: gvSIG desktop - gvSIG feature requests #5603**

**Código del color seleccionable**

03/29/2021 02:26 PM - Mario Carrera

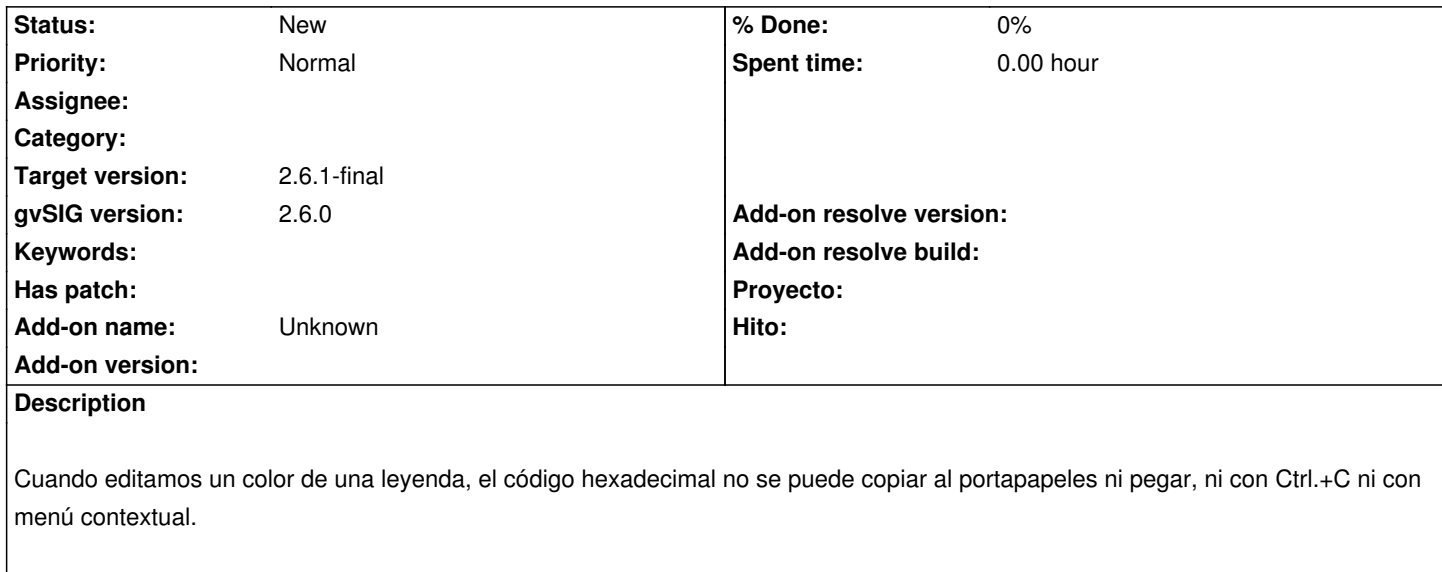

Esta opción es muy útil cuando queremos copiar leyendas entre gvSIG Desktop/gvSIG Online sin tener que escribir los valores RGB o memorizar el cófigo hexadecimal.